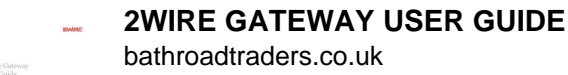

# 2WIRE GATEWAY USER GUIDE

### **2wire gateway user guide pdf**

View and Download 2Wire Gateway 1000 Series installation manual online. Gateway 1000 Series Gateway pdf manual download.

## **2WIRE GATEWAY 1000 SERIES INSTALLATION MANUAL Pdf Download.**

View and Download 2Wire I38HG user manual online. iNID. I38HG Modem pdf manual download.

### **2WIRE I38HG USER MANUAL Pdf Download.**

vi About This Guide The HomePortal 3801HGV Gateway Installation and Configuration Guide is designed to serve as a reference to install and set up the HomePortal 3801HGV gateway.

### **HomePortal 3801HGV Gateway User Guide**

The Broadband Forum is a nonprofit corporation organized to create guidelines for - broadband network system development and deployment. This has Technical Report

#### **CPE WAN Management Protocol - Broadband Forum**

AT&T U-verse, commonly called U-verse, is an AT&T brand of triple-play telecommunications services, although the brand is now only used in reference to the IPTV service.

### **AT&T U-verse - Wikipedia**

Fixed Local Network Address. STEP 3. Static Internal IP (Network) Address. Most routers assign connected devices a random IP address that is not . currently in use by another device on your internal network.

# **IMPORTANT! This guide will instruct you on how to connect**

AT&T's U-verse service provides television programming, telephone service, and high-speed Internet access through a single router. If you need to access the router to make changes to your network, connect your computer to its network, and then navigate to the router's web interface.

### **How to Access a U Verse Router: 9 Steps (with - wikiHow**

CNET brings you the top unbiased editorial reviews and ratings for tech products, along with specs, user reviews, prices and more.

#### **Product reviews - Phone, Computer, Electronics - CNET**

The BT Smart Hub (formerly BT Home Hub) is a family of wireless residential gateway router modems distributed by BT for use with their own products and services and those of wholesale resellers (i.e. LLUs) but not with other Internet services.

## **BT Smart Hub - Wikipedia**

The latest news and views on all things Linux and open source by seasoned Unix and Linux user Steven J. Vaughan-Nichols.

## **Blogs | ZDNet**

Learning Services - Testing Remote Lab Connectivity PDF. Documents Product Documents . Product:

### **Set User Role(s) - Sign In/Register to the Nokia Portal**

Qualcomm Atheros AR9485WB-EG Wireless Network Adapter (Version: 10.0.0.274 is the first one after the release of Win8.1) Although I do not recommend drivers from places other than the manufacturer's website - this is the exception to that rule.

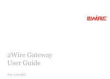

# **Driver Reference Table (DRT) - www.carrona.org**

Symantec security products include an extensive database of attack signatures. An attack signature is a unique arrangement of information that can be used to identify an attacker's attempt to exploit a known operating system or application vulnerability.